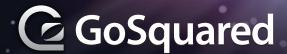

## **Getting Started**

Node.JS is evented I/O for V8 JavaScript. It is asynchronous in nature, with handlers to I/O and other events being function callbacks. It is particularly suited to distributed computing environments with high concurrency.

node script.js Run script

npm install <package> Install package with npm

| Globals                        |                                          |  |  |
|--------------------------------|------------------------------------------|--|--|
| var variable                   | Initialize variable local to module      |  |  |
| process                        | Properties & methods for current process |  |  |
| console                        | Used to print to stdout & stderr         |  |  |
| require()                      | To require modules                       |  |  |
| require.resolve                | Lookup location of module                |  |  |
| require.paths                  | Paths to search when requiring modules   |  |  |
| _filename                      | File name of script being executed       |  |  |
| _dirname                       | Directory name of script being executed  |  |  |
| module                         | Reference to current module              |  |  |
| setTimeout(), clearTimeout()   |                                          |  |  |
| setInterval(), clearInterval() |                                          |  |  |

| Modules                                                      |          |                                                      |  |  |  |
|--------------------------------------------------------------|----------|------------------------------------------------------|--|--|--|
| stdio                                                        |          |                                                      |  |  |  |
| Object for printing to stdout and stderr, like in a browser. |          |                                                      |  |  |  |
| console.log(string)                                          | Print to | stdout with newline                                  |  |  |  |
| console.error(string)                                        | Same a   | as console.log() but to stderr                       |  |  |  |
| console.time(label)                                          | Set tim  | Set time marker                                      |  |  |  |
| console.timeEnd(label) Finish timer, record output           |          |                                                      |  |  |  |
| console.trace()                                              |          | Print stack trace to stderr of current position      |  |  |  |
| Process                                                      |          |                                                      |  |  |  |
| Global object. Instance of EventEmitter                      |          |                                                      |  |  |  |
| Events:                                                      |          |                                                      |  |  |  |
| process.on(SIGNAL, ca                                        | llback)  | Signal events emitted when process receives a signal |  |  |  |
| exit                                                         |          | Process is about to exit                             |  |  |  |
| uncaughtException Exception bubbled back to event loop       |          |                                                      |  |  |  |
| Properties: process.stdout                                   |          |                                                      |  |  |  |
| processs.stderr                                              |          |                                                      |  |  |  |
| process.stdin                                                |          |                                                      |  |  |  |
| process.argv                                                 |          |                                                      |  |  |  |
| process.env                                                  |          |                                                      |  |  |  |
| process.pid                                                  |          |                                                      |  |  |  |

| Modules (continued)                                                                                                   |                                               |                                                     |  |  |  |
|----------------------------------------------------------------------------------------------------|-----------------------------------------------|-----------------------------------------------------|--|--|--|
| util                                                                                                    |                                               |                                                     |  |  |  |
| Useful method                                                                                                    | ds:                                           |                                                     |  |  |  |
| util.debug(me                                                                                                    | essage) Synchronous cons                      | ole.error(message)                                  |  |  |  |
| util.log(messa                                                                                                    | ge) Print timestamped message to stdout       |                                                     |  |  |  |
| events                                                                                                    |                                               |                                                     |  |  |  |
| Callback functions executed when events occur are <i>listeners</i> .  emitter is an instance of <i>EventEmitter</i> . |                                               |                                                     |  |  |  |
| emitter.on(eve                                                                                                    | ent, listener)                                | Add a listener for event                            |  |  |  |
| emitter.once(e                                                                                                    | event, listener)                              | Fire listener once                                  |  |  |  |
| emitter.removeListener(event,listener)                                                                                |                                               | Remove a listener                                   |  |  |  |
| emitter.remov                                                                                                    | ve All Listeners (event)                      | Remove all listeners                                |  |  |  |
| emitter.emit(event, [[arg1], [arg2], []])                                                                             |                                               | Execute listeners for this event with supplied args |  |  |  |
| net                                                                                                    |                                               |                                                     |  |  |  |
| Asynchronous network wrapper for creating streams.                                                                    |                                               |                                                     |  |  |  |
| net.Server:                                                                                                    |                                               |                                                     |  |  |  |
| net.createServer([options], [connectionListener]) Create TCP server. Returns net.Server                               |                                               |                                                     |  |  |  |
| server.listen(port, [host], [callback]) Bind on host:port. listener is executed when bound                            |                                               |                                                     |  |  |  |
| server.listenF[                                                                                                    | <b>D(fd)</b> List                             | en on file descriptor fd                            |  |  |  |
| server.close() Stop                                                                                                   |                                               | o accepting new connections                         |  |  |  |
| net.Socket:                                                                                                    |                                               |                                                     |  |  |  |
| new net.Socket([{fd: file descriptor, type: socket type, allowHalfOpen: bool}])  Construct new socket object          |                                               |                                                     |  |  |  |
| socket.connec                                                                                                    | ct(port, [host], [callback]) (                | pen connection to socket                            |  |  |  |
| socket.bufferS                                                                                                    | Size Number of char                           | acters in internal write buffer                     |  |  |  |
| socket.write(data, [encoding], [callback]) Send data on socket                                                        |                                               |                                                     |  |  |  |
| socket.end()                                                                                                    | -                                             |                                                     |  |  |  |
| socket.pause(                                                                                                    | ) Pau                                         | se reading of data                                  |  |  |  |
| event                                                                                                    |                                               |                                                     |  |  |  |
| Emitted when                                                                                                    | :                                             |                                                     |  |  |  |
| connect                                                                                                    | Socket connection established                 |                                                     |  |  |  |
| data                                                                                                    | Data is received                              |                                                     |  |  |  |
| end                                                                                                    | Other end of socket sent FIN packet           |                                                     |  |  |  |
| timeout                                                                                                    | Timed out from inactivity                     |                                                     |  |  |  |
| drain                                                                                                    | Write buffer has become empty                 |                                                     |  |  |  |
| error                                                                                                    | Error has occurred. close event emitted after |                                                     |  |  |  |
| close                                                                                                    | Socket fully closed                           |                                                     |  |  |  |